# Package 'relgam'

October 14, 2022

Type Package

Title Reluctant Generalized Additive Models

Version 1.0

Author Kenneth Tay, Robert Tibshirani

Maintainer Kenneth Tay <kjytay@stanford.edu>

Description A method for fitting the entire regularization path of the reluctant generalized additive model (RGAM) for linear regression, logistic, Poisson and Cox regression models. See Tay, J. K., and Tibshirani, R., (2019)  $\langle \text{arXiv:1912.01808}\rangle$  for details.

URL <https://arxiv.org/abs/1912.01808>

License GPL-3 Encoding UTF-8 LazyData true RoxygenNote 6.1.1 Imports glmnet, foreach Suggests knitr, rmarkdown VignetteBuilder knitr NeedsCompilation no Repository CRAN Date/Publication 2020-01-13 16:10:02 UTC

# R topics documented:

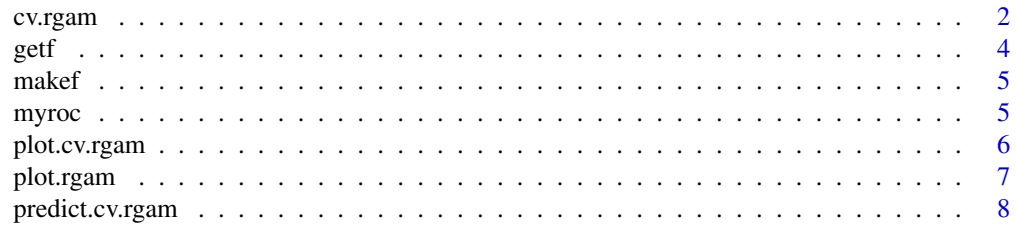

#### <span id="page-1-0"></span>2 cv.rgam

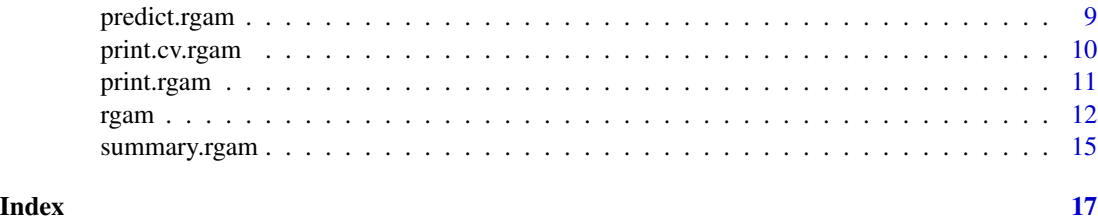

<span id="page-1-1"></span>cv.rgam *Cross-validation for reluctant generalized additive model (rgam)*

# Description

Does k-fold cross-validation for rgam.

# Usage

```
cv.rgam(x, y, lambda = NULL, family = c("gaussian", "binomial","poisson", "cox"), offset = NULL, init_nz, gamma, nfolds = 10,
 foldid = NULL, keep = FALSE, parallel = FALSE, verbose = TRUE,
  ...)
```
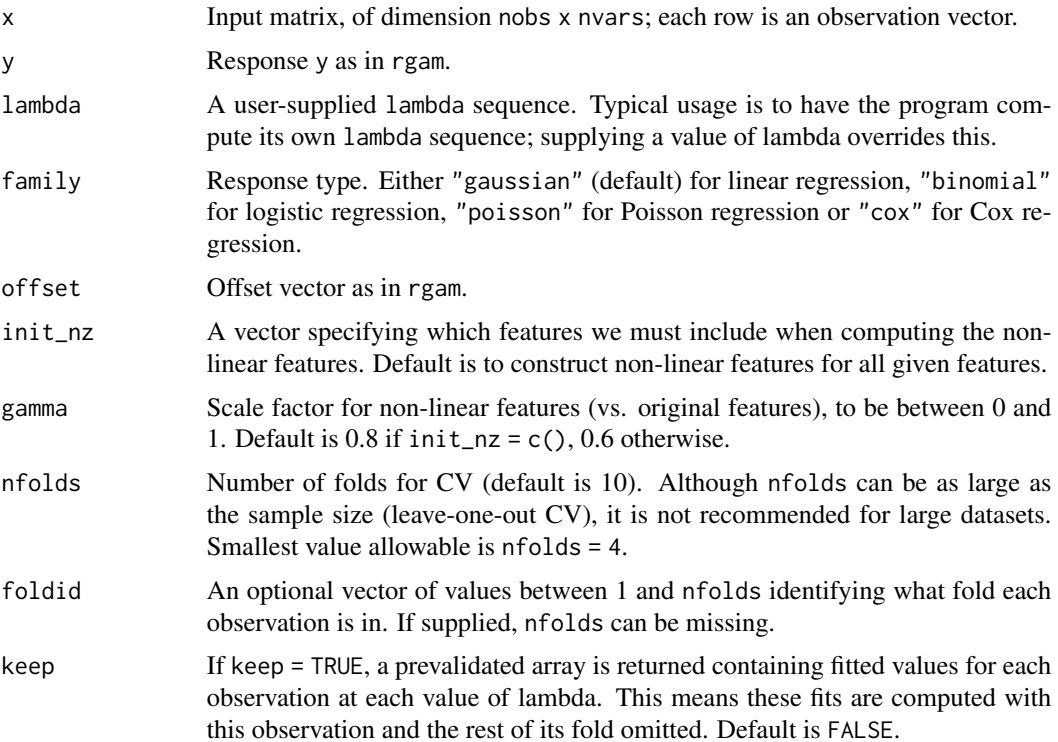

#### cv.rgam 3

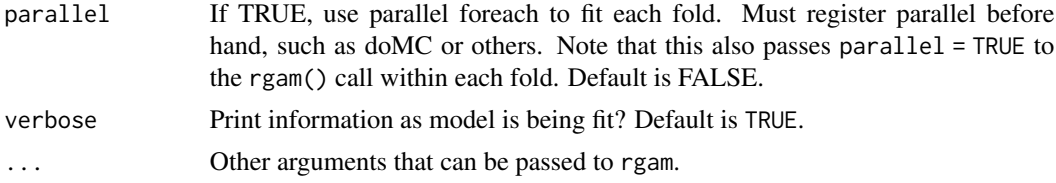

# Details

The function runs rgam nfolds+1 times; the first to get the lambda sequence, and then the remainder to compute the fit with each of the folds omitted. The error is accumulated, and the average error and standard deviation over the folds is computed.

Note that cv.rgam only does cross-validation for lambda but not for the degrees of freedom hyperparameter.

# Value

An object of class "cv.rgam".

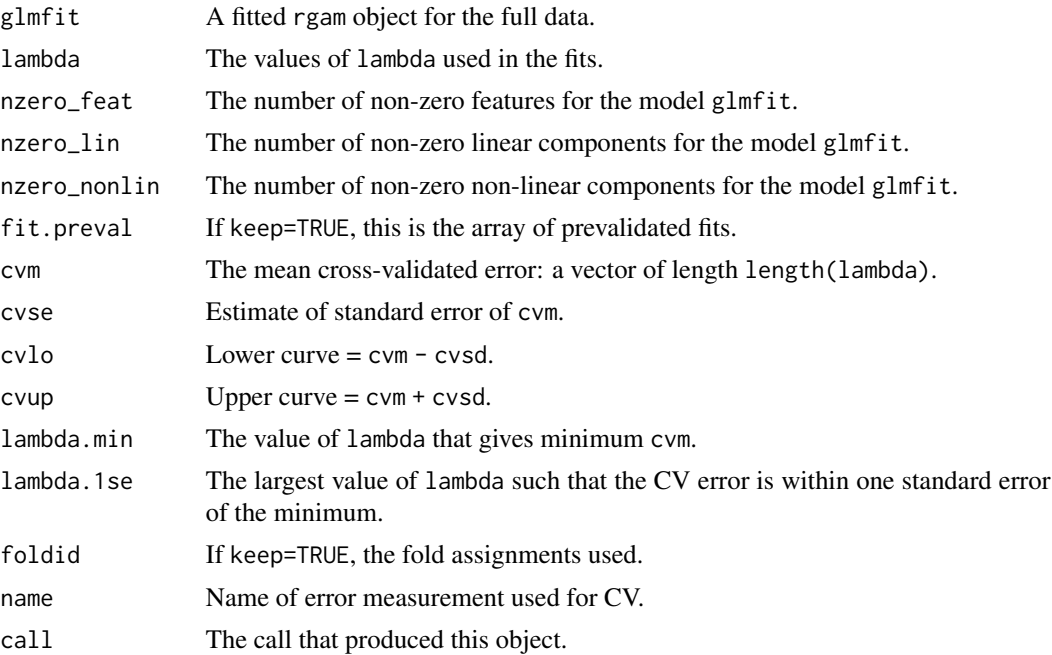

# Examples

```
set.seed(1)
n < -100; p < -20x \leftarrow \text{matrix}(rnorm(n * p), n, p)beta \leq matrix(c(rep(2, 5), rep(0, 15)), ncol = 1)
y \le -x %*% beta + rnorm(n)
cvfit \leq cv.rgam(x, y)
```

```
# specify number of folds
cvfit \leq cv.rgam(x, y, nfolds = 5)
```
# getf *Get RGAM model component for one feature*

#### Description

Returns the additive component of the RGAM model for a given feature at given data points, i.e.  $f_j(X_j)$ .

#### Usage

getf(object, x, j, index)

# Arguments

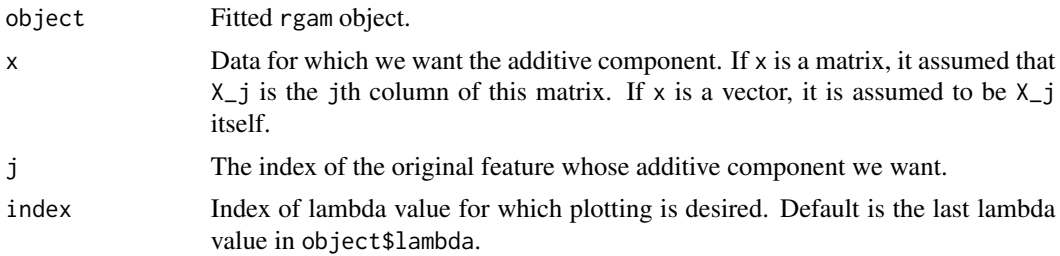

# Examples

```
set.seed(1)
n <- 100; p <- 20
x \le matrix(rnorm(n * p), n, p)
beta <- matrix(c(rep(2, 5), rep(0, 15)), ncol = 1)
y \le -x %*% beta + rnorm(n)
fit \leq rgam(x, y)# get the additive component for the feature 6, x as matrix
f6 \leq getf(fit, x, 6) # last value of lambda
plot(x[, 6], f6)
f6 <- getf(fit, x, 6, index = 20) # f1 at 20th value of lambda
plot(x[, 6], f6)
# get the additive component for the feature 6, x as vector
new_x6 \leq seq(-1, 1, length.out = 30)new_f6 <- getf(fit, new_x6, 6) # last value of lambda
plot(new_x6, new_f6)
```
<span id="page-3-0"></span>4 gett $\frac{1}{2}$ 

<span id="page-4-0"></span>

# Description

Internal function for making non-linear features.

# Usage

makef(x, r, df, tol =  $0.01$ , removeLin = T)

# Arguments

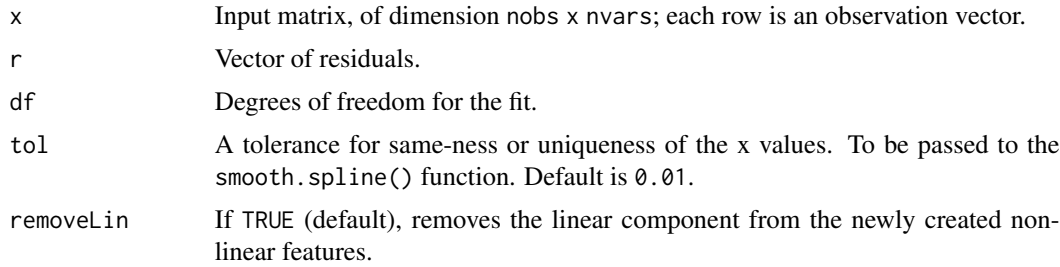

# Value

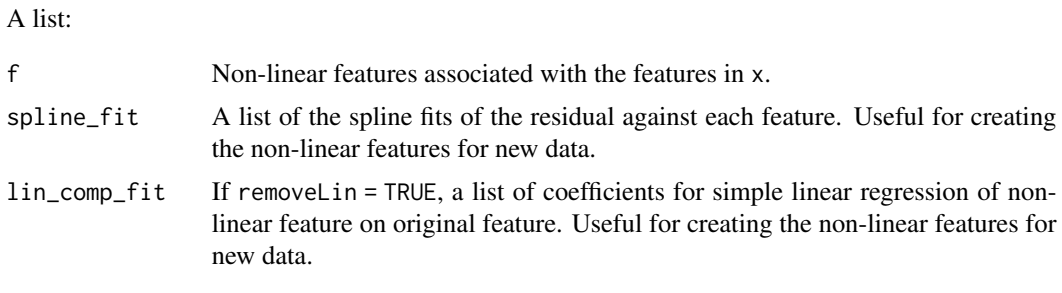

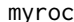

Compute ROC and other performance measures for binomial model

# Description

Given a vector of true outcomes and a vector of predictions, returns a list containing performance measures.

# Usage

myroc(ytest, rit, N = 100)

#### <span id="page-5-0"></span>Arguments

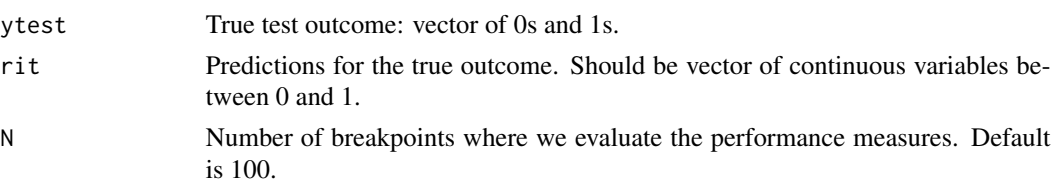

# Details

We currently evaluate the performance measures at 100 quantiles of the predicted values; this can be adjusted via the N option.

#### Value

A list of performance measures and intermediate computations.

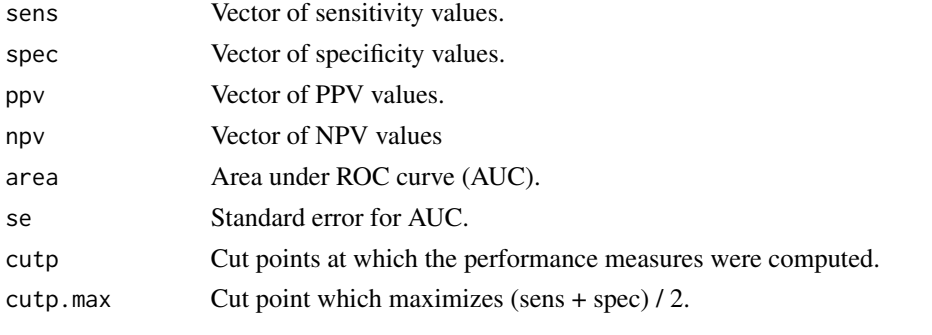

plot.cv.rgam *Plot the cross-validation curve produced by "cv.rgam" object*

# Description

Plots the cross-validation curve produced by a cv. rgam object, along with upper and lower standard deviation curves, as a function of the lambda values used. The plot also shows the number of nonzero features picked for each value of lambda.

#### Usage

## S3 method for class 'cv.rgam'  $plot(x, sign.lambda = 1, ...)$ 

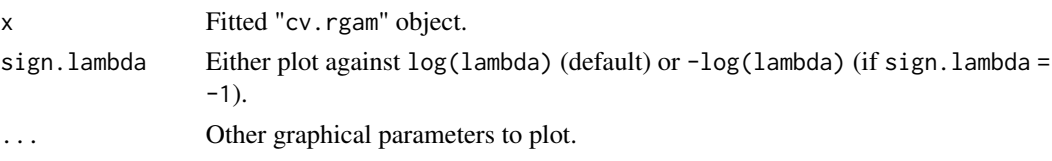

#### <span id="page-6-0"></span>plot.rgam 7

# Details

A plot is produced and nothing is returned.

#### See Also

[rgam](#page-11-1) and [cv.rgam](#page-1-1).

# Examples

```
set.seed(1)
n <- 100; p <- 20
x \leftarrow \text{matrix}(rnorm(n * p), n, p)beta \leq matrix(c(rep(2, 5), rep(0, 15)), ncol = 1)
y <- x %*% beta + rnorm(n)
cvfit <- cv.rgam(x, y)
plot(cvfit)
```
plot.rgam *Make a plot of rgam model fit*

# Description

Produces plots of the estimated functions for specified variables at a given value of lambda.

# Usage

```
## S3 method for class 'rgam'
plot(x, newx, index, which = NULL, rugbyot = TRUE,grid_length = 100, names, ...)
```
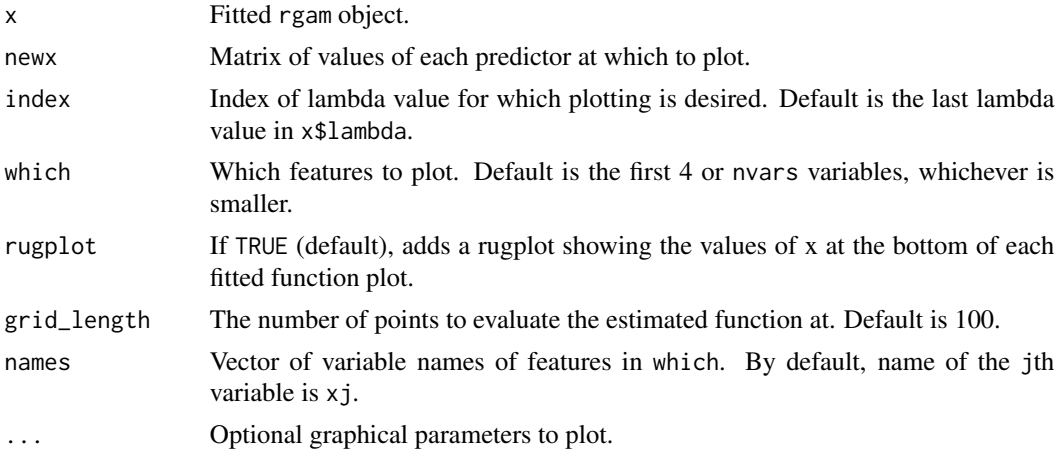

# <span id="page-7-0"></span>Details

A plot of the specified fitted functions is produced. Nothing is returned.

# Examples

```
set.seed(1)
n <- 100; p <- 12
x \leq matrix(rnorm(n * p), n, p)
beta \leq matrix(c(rep(2, 3), rep(0, 9)), ncol = 1)
y \le - x %*% beta + x[, 4]^2 + rnorm(n)fit \leftarrow rgam(x, y)# default: print functions for first 4 variables
opar \leq par(mfrow = c(2, 2))
plot(fit, newx = x, index = 20)
par(opar)
# print for variables 5 to 8
opar \leq par(mfrow = c(2, 2))
plot(fit, newx = x, index = 20, which = 5:8)
par(opar)
```
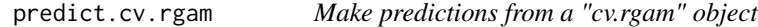

#### Description

This function returns the predictions for a new data matrix from a cross-validated rgam model by using the stored "glmfit" object and the optimal value chosen for lambda.

#### Usage

```
## S3 method for class 'cv.rgam'
predict(object, xnew, s = c("lambda.1se",
  "lambda.min"), ...)
```
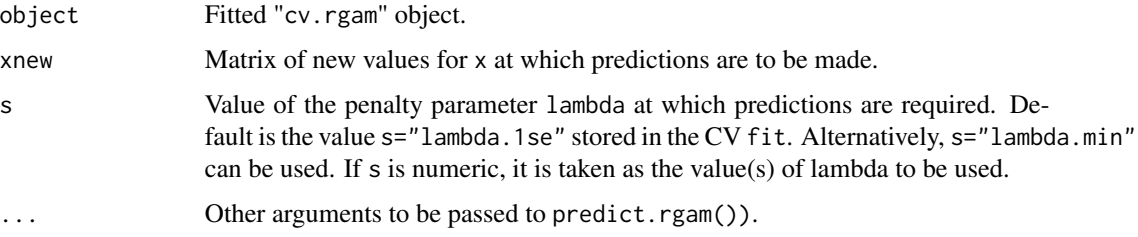

# <span id="page-8-0"></span>predict.rgam 9

# Details

This function makes it easier to use the results of cross-validation to make a prediction.

#### Value

Predictions which the cross-validated model makes for xnew at the optimal value of lambda. Note that the default is the "lambda.1se" for lambda, to make this function consistent with cv.glmnet in the glmnet package.

The output depends on the ... argument which is passed on to the predict method for rgam objects.

#### See Also

[cv.rgam](#page-1-1) and [predict.rgam](#page-8-1).

#### Examples

```
set.seed(1)
n < -100; p < -20x \leq matrix(rnorm(n * p), n, p)
beta \leq matrix(c(rep(2, 5), rep(0, 15)), ncol = 1)
y <- x %*% beta + rnorm(n)
cvfit \leftarrow cv.rgam(x, y)# predictions at the lambda.1se value
predict(cvfit, xnew = x[1:5, ])
# predictions at the lambda.min value
predict(cvfit, xnew = x[1:5, ], s = "lambda.min")# predictions at specific lambda value
predict(cvfit, xnew = x[1:5, 1, s = 0.1)# probability predictions for binomial family
bin_y <- ifelse(y > 0, 1, 0)
cvfit2 <- cv.rgam(x, bin_y, family = "binomial")
predict(cvfit2, xnew = x[1:5, ], type = "response", s = "lambda.min")
```
<span id="page-8-1"></span>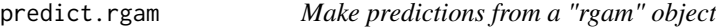

#### **Description**

This function returns the predictions from a "rgam" object for a new data matrix.

#### Usage

```
## S3 method for class 'rgam'
predict(object, xnew, ...)
```
#### <span id="page-9-0"></span>Arguments

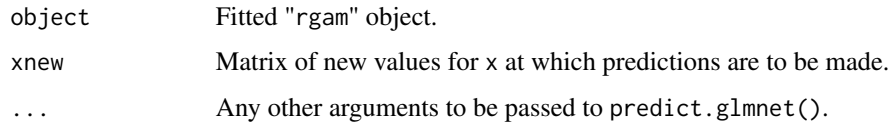

### Value

Predictions of which the model object makes at xnew. The type of predictions depends on whether a type argument is passed. By default it givs the linear predictors for the regression model.

If an offset is used in the fit, then one must be supplied via the newoffset option.

#### See Also

[rgam](#page-11-1).

#### Examples

```
set.seed(1)
n <- 100; p <- 20
x \leftarrow \text{matrix}(rnorm(n * p), n, p)beta \leq matrix(c(rep(2, 5), rep(0, 15)), ncol = 1)
y <- x %*% beta + rnorm(n)
fit \leq rgam(x, y)# predict for full lambda path
predict(fit, xnew = x[1:5, ])
# predict for specific lambda values
predict(fit, xnew = x[1:5, 1, s = 0.1)# predictions for binomial family
bin_y \leftarrow ifelse(y > 0, 1, 0)
fit2 <- rgam(x, bin_y, family = "binomial")
# linear predictors
predict(fit2, xnew = x[1:5, ], s = 0.05)# probabilities
predict(fit2, xnew = x[1:5, ], type = "response", s = 0.05)
```
print.cv.rgam *Print a cross-validated rgam object*

#### Description

Print a summary of the results of cross-validation for a RGAM model.

# <span id="page-10-0"></span>print.rgam 11

# Usage

```
## S3 method for class 'cv.rgam'
print(x, digits = max(3, getOption("digits") - 3), ...)
```
## Arguments

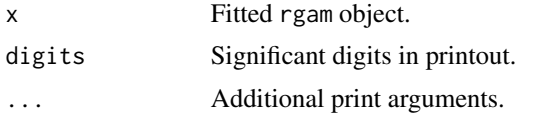

# Details

The call that produced the object x is printed, followed by some information on the performance for lambda.min and lambda.1se.

### See Also

[cv.rgam](#page-1-1), [print.rgam](#page-10-1).

## Examples

```
set.seed(1)
n < -100; p < -20x \leftarrow \text{matrix}(rnorm(n * p), n, p)beta \leq matrix(c(rep(2, 5), rep(0, 15)), ncol = 1)
y \le -x %*% beta + rnorm(n)
cvfit \leftarrow cv.rgam(x, y)print(cvfit)
```
<span id="page-10-1"></span>print.rgam *Print a rgam object*

#### Description

Print a summary of the rgam path at each step along the path.

#### Usage

## S3 method for class 'rgam' print(x, digits = max(3, getOption("digits") - 3), ...)

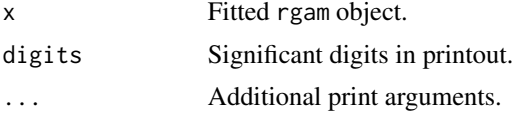

# <span id="page-11-0"></span>Details

The call that produced the object x is printed, followed by a five-column matrix with columns NonZero, Lin, NonLin, columns say how many nonzero, linear and nonlinear terms there are. the percent deviance explained (relative to the null deviance).

#### Value

The matrix above is silently returned.

#### See Also

[rgam](#page-11-1).

#### Examples

```
set.seed(1)
n <- 100; p <- 12
x <- matrix(rnorm(n * p), n, p)
beta \leq matrix(c(rep(2, 3), rep(0, 9)), ncol = 1)
y \le -x %*% beta + x[, 4]^2 + rnorm(n)
fit \leq rgam(x, y)print(fit)
```
<span id="page-11-1"></span>

rgam *Fit reluctant generalized additive model*

#### Description

Fits a reluctant generalized additive model (RGAM) for an entire regularization path indexed by the parameter lambda. Fits linear, logistic, Poisson and Cox regression models. RGAM is a three-step algorithm: Step 1 fits the lasso and computes residuals, Step 2 constructs the non-linear features, and Step 3 fits a lasso of the response on both the linear and non-linear features.

#### Usage

```
rgam(x, y, lambda = NULL, lambda.min.ratio = ifelse(nrow(x) < ncol(x),
 0.01, 1e-04), standardize = TRUE, family = c("gaussian", "binomial",
  "poisson", "cox"), offset = NULL, init_nz, removeLin = TRUE,
 nfolds = 5, foldid = NULL, df = 4, gamma, tol = 0.01,
 parallel = FALSE, verbose = TRUE)
```
# Arguments

x Input matrix, of dimension nobs x nvars; each row is an observation vector.

rgam that the contract of the contract of the contract of the contract of the contract of the contract of the contract of the contract of the contract of the contract of the contract of the contract of the contract of the

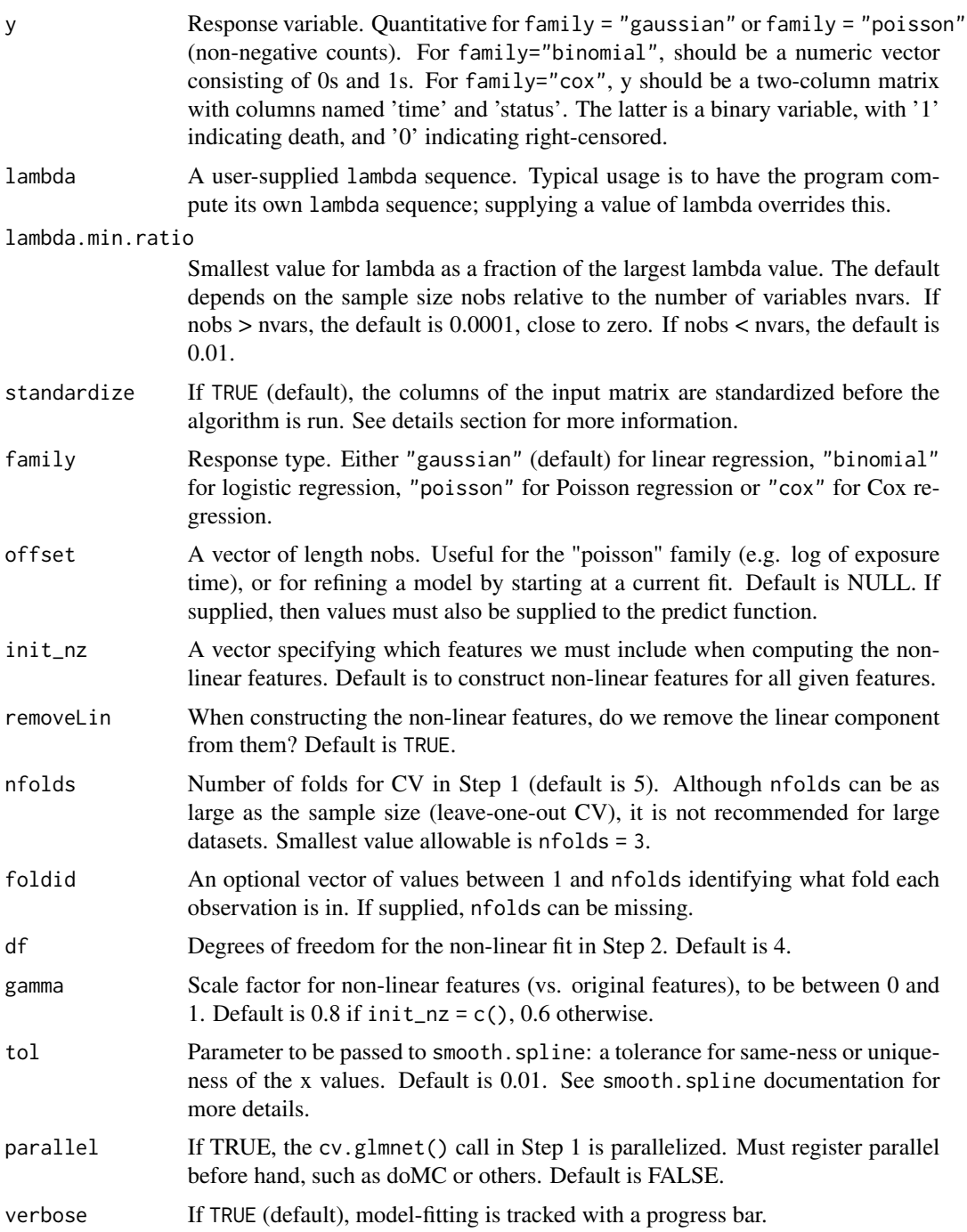

# Details

If there are variables which the user definitely wants to compute non-linear versions for in Step 2 of the algorithm, they can be specified as a vector for the init\_nz option. The algorithm will compute non-linear versions for these features as well as the features suggested by Step 1 of the algorithm.

If standardize = TRUE, the standard deviation of the linear and non-linear features would be 1 and gamma respectively. If standardize = FALSE, linear features will remain on their original scale while non-linear features would have standard deviation gamma times the mean standard deviation of the linear features.

For family="gaussian", rgam standardizes y to have unit variance (using 1/n rather than 1/(n-1) formula).

# Value

An object of class "rgam".

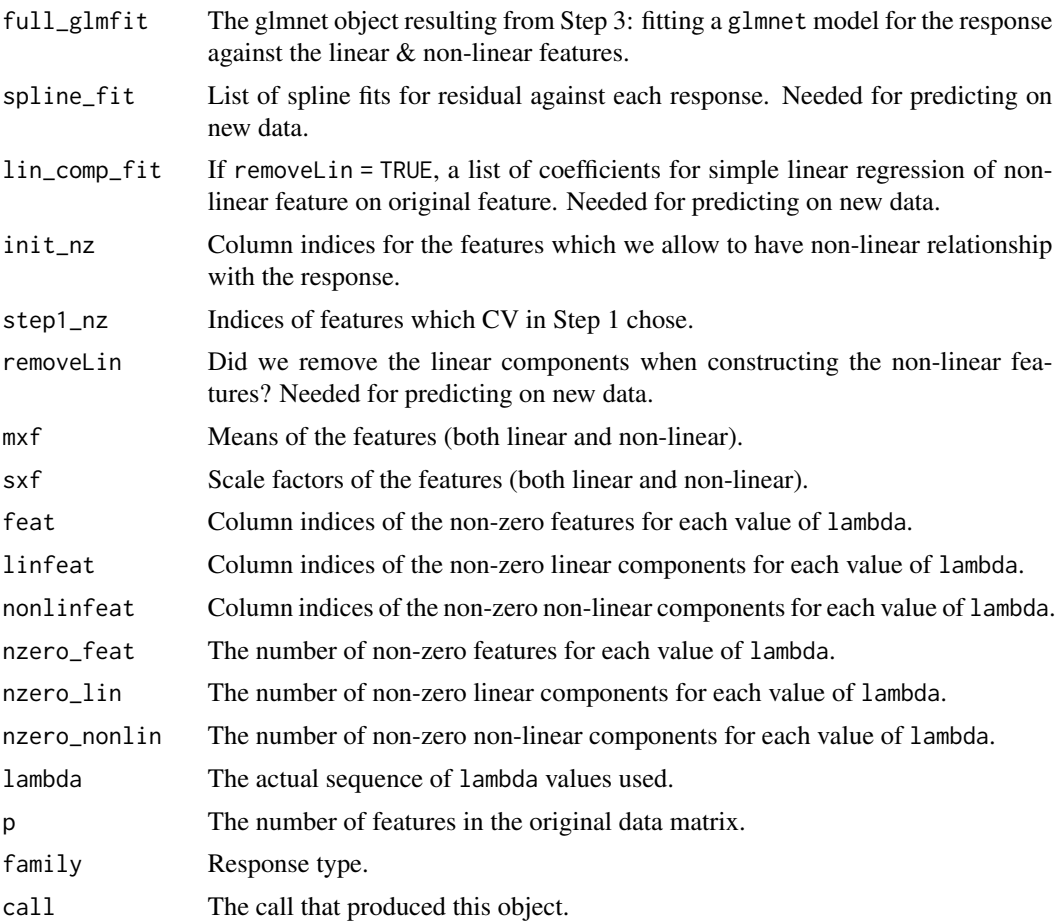

# Examples

```
set.seed(1)
n < -100; p < -20x <- matrix(rnorm(n * p), n, p)
beta <- matrix(c(rep(2, 5), rep(0, 15)), ncol = 1)
y <- x %*% beta + rnorm(n)
fit \leq rgam(x, y)
```

```
# construct non-linear features for only those selected by Step 1
fit \leq rgam(x, y, init_nz = c())
# specify scale factor gamma and degrees of freedom
fit \leq rgam(x, y, gamma = 1, df = 6)
# binomial family
bin_y \leq ifelse(y > 0, 1, 0)
fit2 <- rgam(x, bin_y, family = "binomial")
# Poisson family
poi_y <- rpois(n, exp(x %*% beta))
fit3 <- rgam(x, poi_y, family = "poisson")
# Poisson with offset
offset <- rnorm(n)
fit3 <- rgam(x, poi_y, family = "poisson", offset = offset)
```
summary.rgam *rgam summary routine*

#### Description

Makes a two-panel plot of the rgam object showing coefficient paths.

#### Usage

```
## S3 method for class 'rgam'
summary(object, label = FALSE, index = NULL,
 which = NULL, ...)
```
#### Arguments

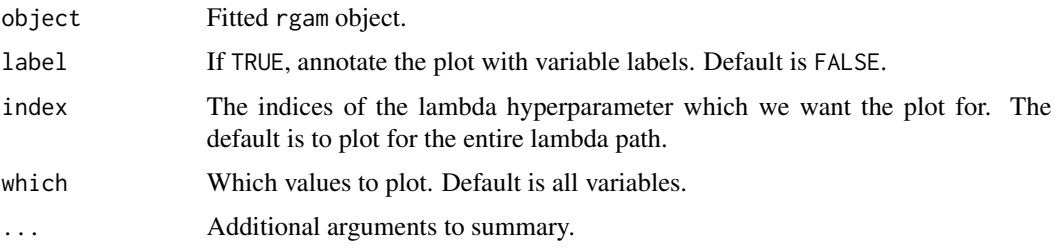

#### Details

A two panel plot is produced, that summarizes the linear components and the nonlinear components, as a function of lambda. For the linear components, it is the coefficient for each variable. For the nonlinear components, it is the coefficient of the non-linear variable. Nothing is returned.

# Examples

```
set.seed(1)
n <- 100; p <- 20
x \le matrix(rnorm(n * p), n, p)
beta \leq matrix(c(rep(2, 5), rep(0, 15)), ncol = 1)
y \le -x %*% beta + rnorm(n)
fit \leq rgam(x, y)opar \leq par(mfrow = c(1, 2))
summary(fit)
par(opar)
# with labels, just variables 1 to 5
opar \leq par(mfrow = c(1, 2))
summary(fit, label = TRUE, which = 1:5)
par(opar)
# as above, but just the first 30 values of lambda
opar \leq par(mfrow = c(1, 2))
summary(fit, label = TRUE, which = 1:5, index = 1:30)
par(opar)
```
# <span id="page-16-0"></span>Index

cv.rgam, [2,](#page-1-0) *[7](#page-6-0)*, *[9](#page-8-0)*, *[11](#page-10-0)* getf, [4](#page-3-0) makef, [5](#page-4-0) myroc, [5](#page-4-0) plot.cv.rgam, [6](#page-5-0) plot.rgam, [7](#page-6-0) predict.cv.rgam, [8](#page-7-0) predict.rgam, *[9](#page-8-0)*, [9](#page-8-0) print.cv.rgam, [10](#page-9-0) print.rgam, *[11](#page-10-0)*, [11](#page-10-0) rgam, *[7](#page-6-0)*, *[10](#page-9-0)*, *[12](#page-11-0)*, [12](#page-11-0)

summary.rgam, [15](#page-14-0)